# Primjeri

۰ *Zadatak.* Napisati program koji od korisnika traži unos niza (liste). Svaki element niza zamijeniti njegovom kvadriranom vrijednošću.

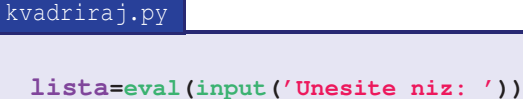

```
for i in range(len(lista)):
 lista[i]=lista[i]**2print(lista)
```
- Nemojte zaboraviti da upotrijebite funkciju **eval**.  $\bullet$
- *Zadatak.* Napisati program koji od korisnika traži unos niza, i koji određuje i štampa koliko ima elemenata niza koji su veći od  $10.$  Program takođe računa  $\;$ sumu ovih elemenata.
- Rješenje je dato na sljedećem slajdu.
- Za vježbu modifikovati rješenje tako da se koristi varijanta £or petlje sa brojačkom varijablom.

# Primjeri

#### broji.py

```
niz=eval(input('unesite niz: '))
brojac=0suma=0
for el in niz:
  if el>10:
    brojac=brojac+1suma=suma+el
print('Elemenata ima:',brojac,'a suma je:',suma)
```
- *Zadatak.* Napisati program koji generiše listu od 100 slučajnih brojeva između 1 i 100. Program zatim broji koliko <sup>u</sup> ovoj listi ima brojeva 1, brojeva <sup>2</sup> itd. Ovepodatke smješta u novu listu, čiji je prvi element broj jedinica, drugi element broj dvojki itd. Neka program takođe štampa dva najveća i dva najmanja elementa polazne liste.
- Rješenje je dato na narednom slajdu.

### Primjeri

### broji\_sve.py

```
from random import randint
ponavljanja = []
L=[]
for i in range(1,101):
  L.append(randint(1,100))for i in range(1,101):
  ponavljanja.append(L.count(i))print(ponavljanja)L.sort()
print('Dva najmanja su: ',L[0],L[1])
print('Dva najveca su: ',L[-1],L[-2])
```
Metod **append** koristimo za dodavanje novih elemenata liste.

- **L.count(i)** daje koliko se puta broj **<sup>i</sup>** pojavljuje <sup>u</sup> listi **<sup>L</sup>**
- Uočiti da metod sort sortira elemente niza od najmanjeg do najvećeg.

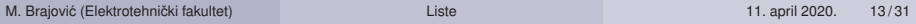